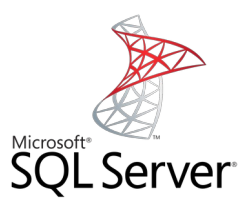

# **GROUP**

Mag. Thomas Griesmayer

### w3schools

• Check the following link:

[https://www.w3schools.com/sql/sql\\_groupby.asp](https://www.w3schools.com/sql/sql_groupby.asp)

## GROUP BY

- The GROUP BY statement groups rows that have the same values into summary rows, like "find the number of DVDs in each genre".
- The GROUP BY statement is often used with aggregate functions (COUNT(), MAX(), MIN(), SUM(), AVG()) to group the result-set by one or more columns.

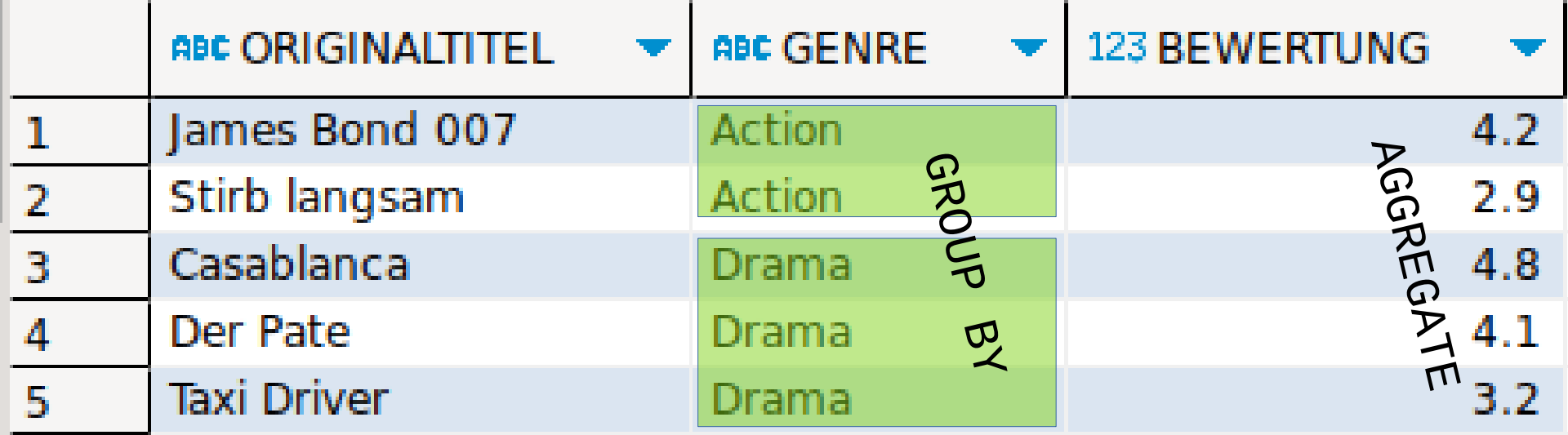

Mag. Thomas Griesmayer 3 https://www.w3schools.com/sql/sql\_groupby.asp (16.8.2023)

#### SELECT GENRE, count(\*) as ANZAHL\_DVDs, min(BEWERTUNG) as MIN\_BEWERTUNG, max(BEWERTUNG) as MAX\_BEWERTUNG, avg(BEWERTUNG) as AVG\_BEWERTUNG FROM DVD d GROUP BY GENRE

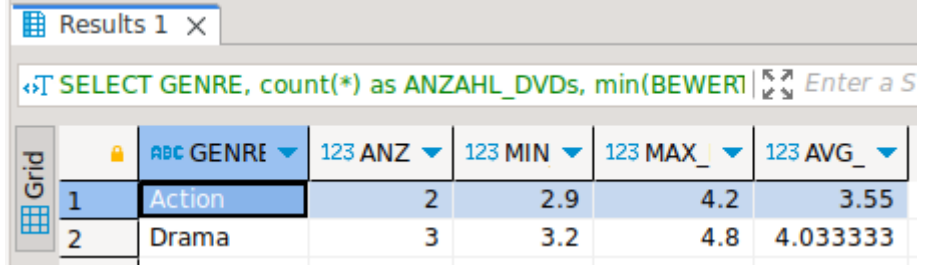

#### HAVING

• The HAVING clause was added to SQL because the WHERE keyword cannot be used with aggregate functions.

```
SELECT GENRE,
        count(*) as ANZAHL_DVDs,
        min(BEWERTUNG) as MIN_BEWERTUNG,
        max(BEWERTUNG) as MAX_BEWERTUNG,
        avg(BEWERTUNG) as AVG_BEWERTUNG
FROM DVD d
GROUP BY GENRE
HAVING count(*) > 2
```
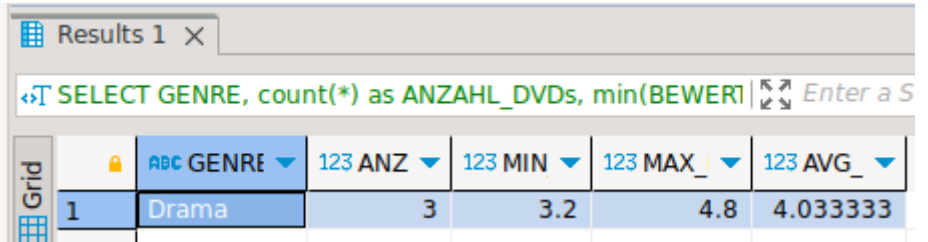